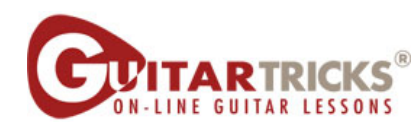

## **Guitar Fundamentals 2**

5. Adding The Low E String **Instructor: Anders Mouridsen** 

 $\sqrt{ }$  = 35

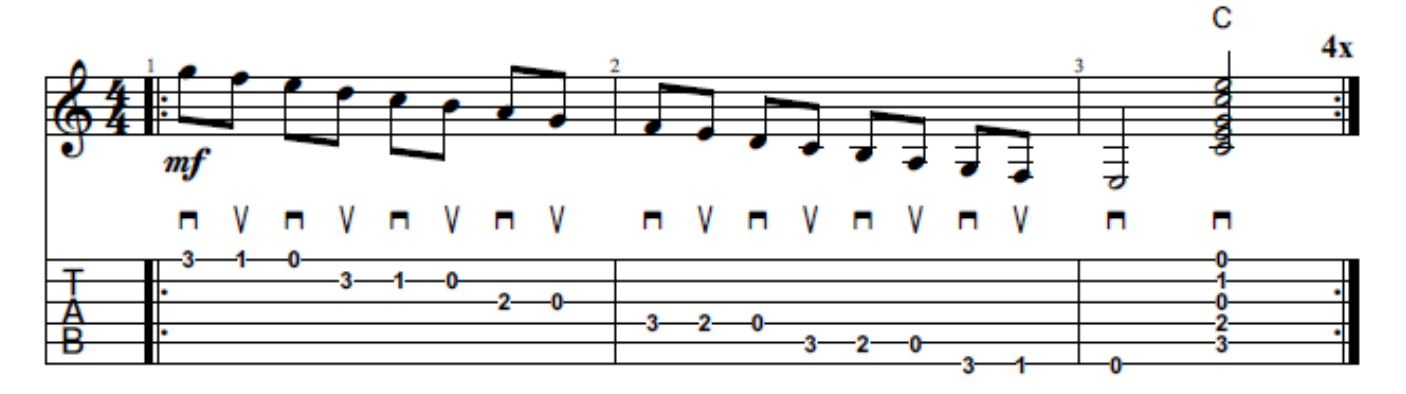

C 2021 GUITAR TRICKS INC. **ALL RIGHTS RESERVED**